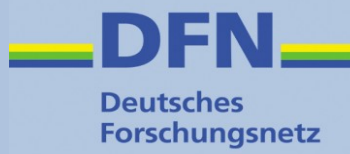

# **Grundlagen AAI, Web-SSO, Metadaten und Föderationen**

Wolfgang Pempe, DFN-Verein pempe@dfn.de

DFN-AAI Workshop 5./6. September 2017, FH Westküste

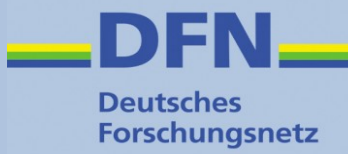

# **Einführung und Überblick**

# **Begriffsbestimmung (1)**

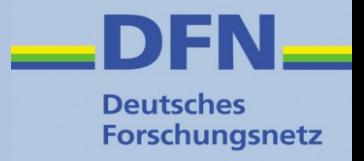

- **"Shibboleth"** ist eigentlich eine Software … (Bezeichnung geht zurück auf Bibel: [Richter 12,5-6\)](http://www.bibleserver.com/go.php?lang=de&bible=EU&ref=Richter12%2C5-6)
- … wird aber häufig synonym für **SAML**-basiertes **Web-SSO** verwendet
- **SAML** = **S**ecurity **A**ssertion **M**arkup **L**anguage
- **Web-SSO** = Web **S**ingle **S**ign-**O**n
	- Einmal anmelden für 1..n Dienste, für die man zugriffsberechtigt ist
	- Keine dienstspezifischen Credentials, da Login nur bei der Heimatorganisation stattfindet
- Diese Mechanismen und Standards kommen innerhalb einer **AAI** zum Tragen

# **Begriffsbestimmung (2)**

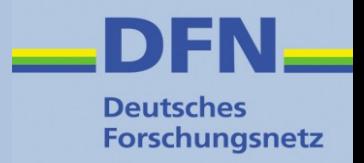

# ● **AAI** =

**A**uthentication and **A**uthorization **I**nfrastructure

- Eine AAI kann lokal oder auch Einrichtungsübergreifend betrieben werden
- Im letztgenannten Fall bedarf es einer *zentralen Instanz*, die als AAI-Betreiber die Einhaltung der technischen und rechtlichen Rahmenbedingungen sicherstellt und auf diese Weise ein Vetrauensverhältnis etabliert
- Dies ist in der Regel eine sog. **Identity Federation**, bzw. einfach "Föderation"
- Eine solche Föderation ist z.B. die **DFN-AAI**

## **Worum geht es in der (DFN-)AAI?**

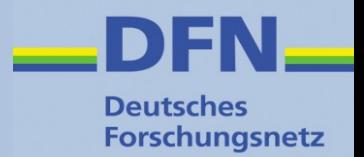

- Zugriff auf **Dienste** via
	- Web-SSO
	- (Non-Web-SSO)
- Technisch: **Metadaten**
- Organisatorisch: **Vertrauen**
- **Zusammenarbeit** lokal, aber v.a. auch über Einrichtungs- und ggf. Föderations-Grenzen hinweg
- Datenschutz bzw. **Datensparsamkeit**: Nutzername + Passwort werden nicht an Dienste übertragen (u.a.m.)

## **Welche Arten von Diensten?**

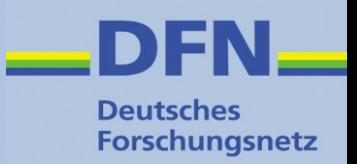

### Zielgruppe: Angehörige von Bildungs- und Forschungseinrichtungen

- Verlage und Bibliotheken Content Provider (Springer, Elsevier, Nationallizenzen, ...)
- Verteilung lizenzierter Software (z.B. Microsoft Dreamspark)
- Hochschulinterne Dienste
- e-Learning-Plattformen
- Forschungsprojekte und -infrastrukturen
- Sync & Share Dienste (z.B. Gigamove)
- Webkonferenzen u.a.m.

siehe auch <https://www.aai.dfn.de/verzeichnis/>und [https://wiki.aai.dfn.de/de:access\\_services](https://wiki.aai.dfn.de/de:access_services) ("Dienste nutzen")

# **Dienste und Nutzergruppen**

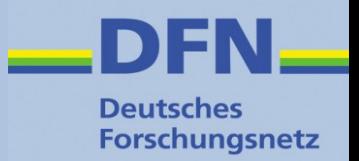

## 2007 2017

**Biblio th**

**Stu**

**die**

**Wis**

**R**

**Z-Mit**

**arb**

**eit er**

**s. P**

**ers**ċ

**onal,**

**rend**

**e, L**

**ehrpersonal**

**eke**

**n, Biblio th**

**eksn**

**utzer**

"Content Provider" (Verlage, Datenbanken) – Springer, Elsevier, etc.

Verteilung lizenzierter Software – Microsoft Dreamspark, Kivuto, etc.

E-Learning – Moodle, Bildungsportal Sachsen, VHB, etc.

Speicher-, Kommunikationsdienste – Gigamove, WebConf …

Landesdienste – bwIDM, SaxID, Nds-AAI, …

E-Research – CLARIN, DARIAH, ELIXIR …

**Internat. Forschungscommunities (→ eduGAIN)**

## **Web-SSO = Dreiecksbeziehung**

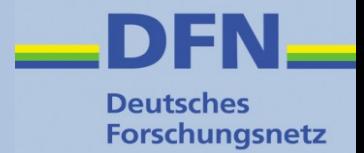

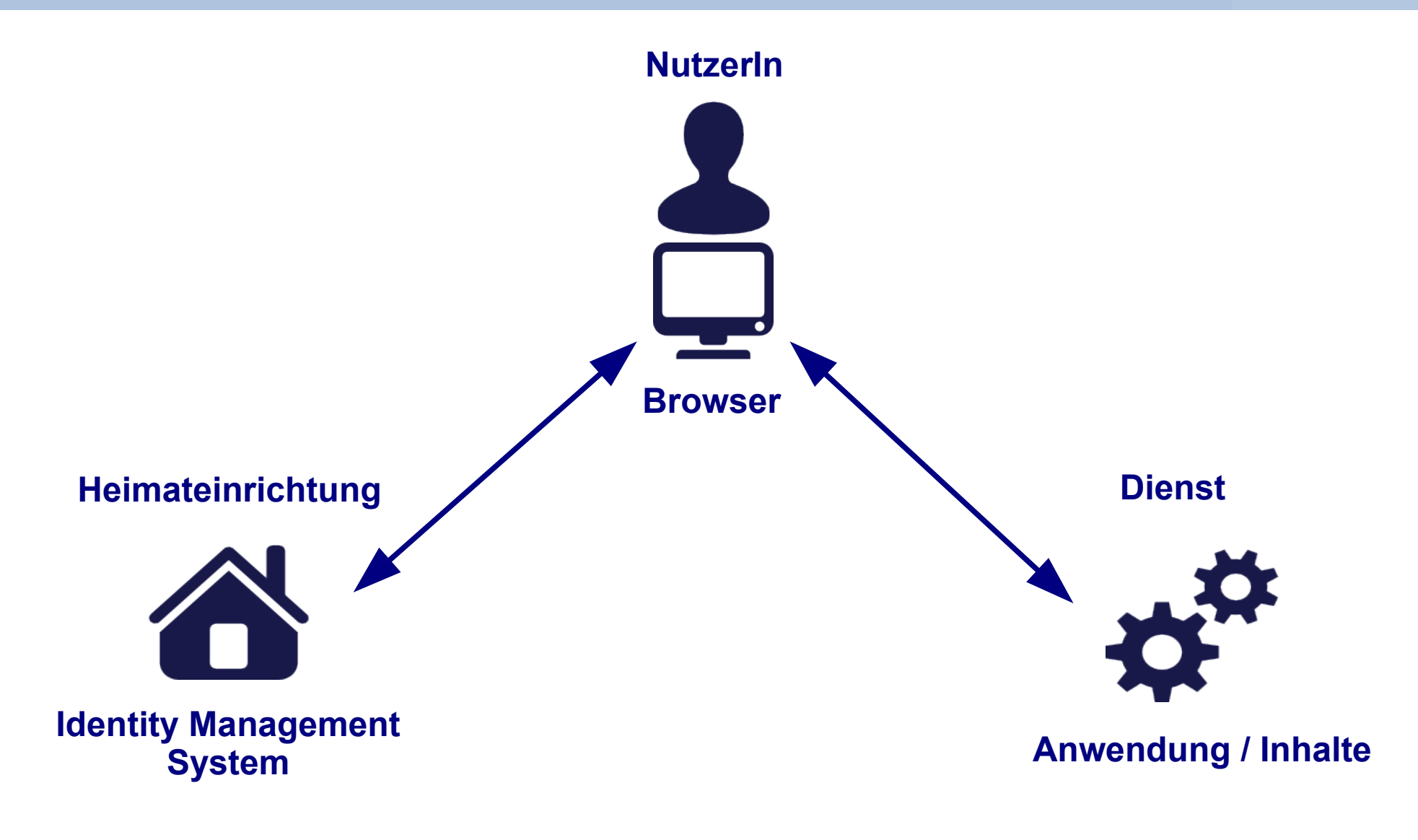

**Icons: http://www.visualpharm.com/**

## **Dreiecksbeziehung im Detail**

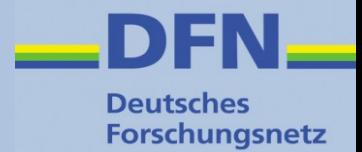

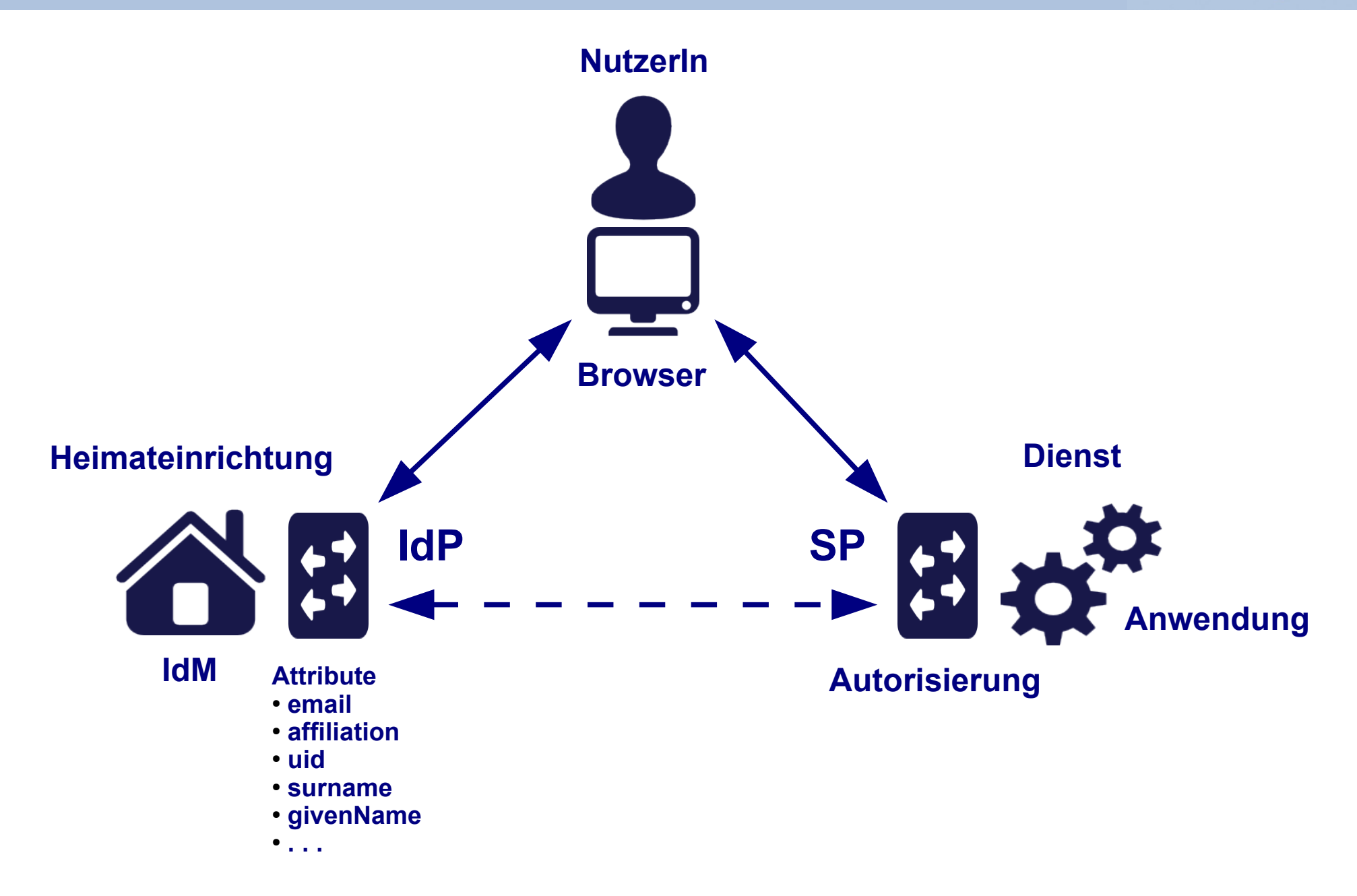

# **Lingua franca: SAML(2)**

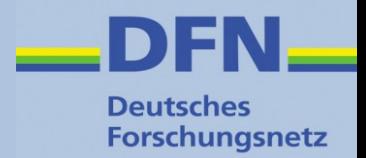

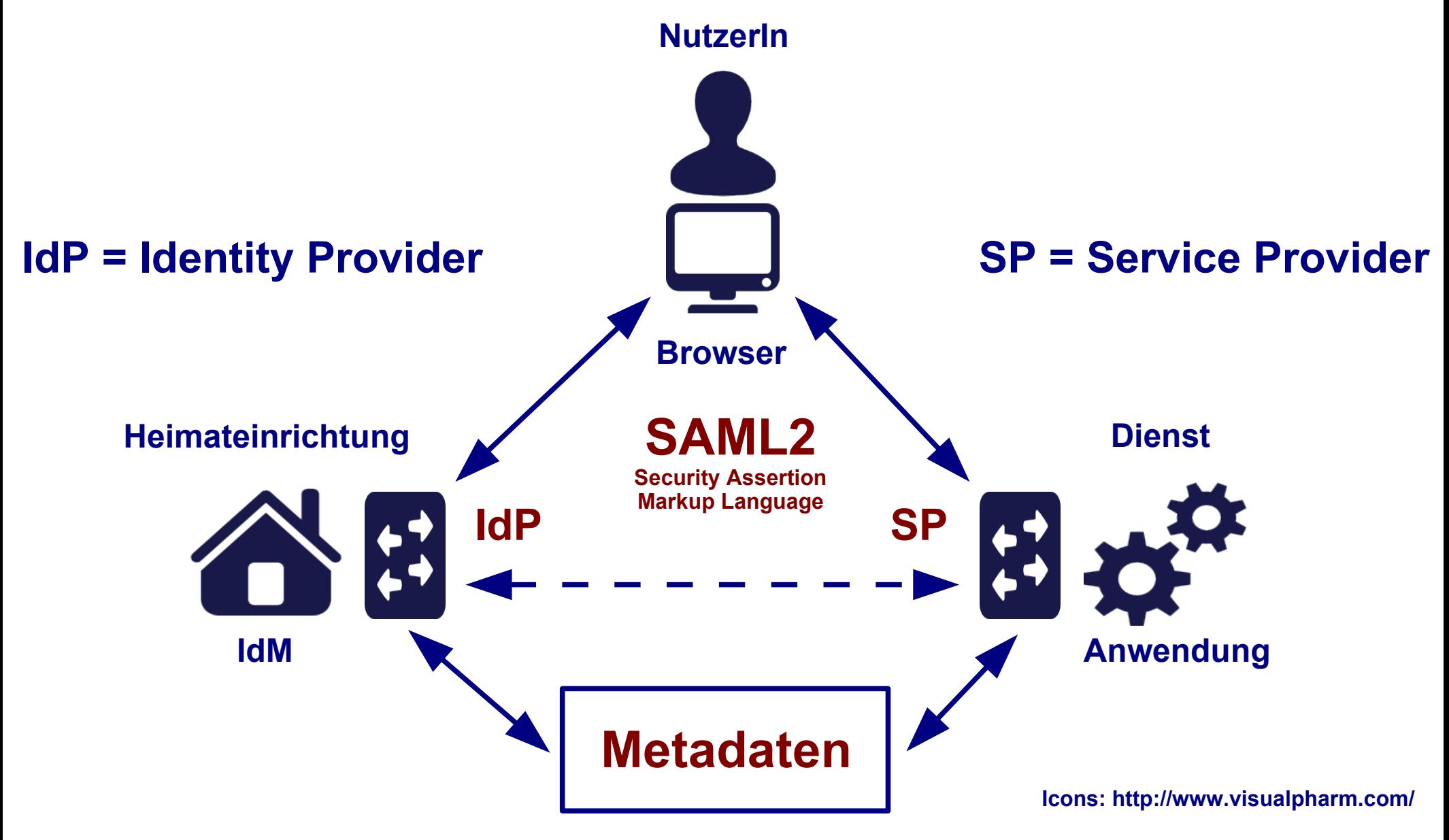

Siehe auch: <https://wiki.shibboleth.net/confluence/display/CONCEPT/Home>

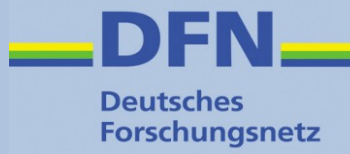

# **SAML2**

# **Security Assertion Markup Language**

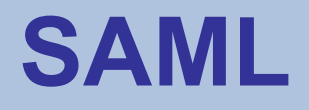

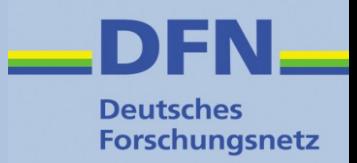

- Steht für: **S**ecurity **A**ssertion **M**arkup **L**anguage
- XML-Framework (offener Standard bei OASIS), das aus mehreren Spezifikationen besteht
- Die wichtigsten Komponenten:
	- Metadata
	- Assertions + Protocols
	- Bindings
	- Profiles

Siehe <https://www.oasis-open.org/standards#samlv2.0> bzw. <https://wiki.oasis-open.org/security>

## **SAML Komponenten**

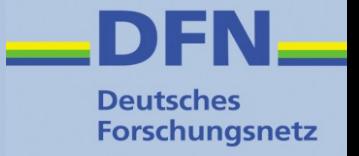

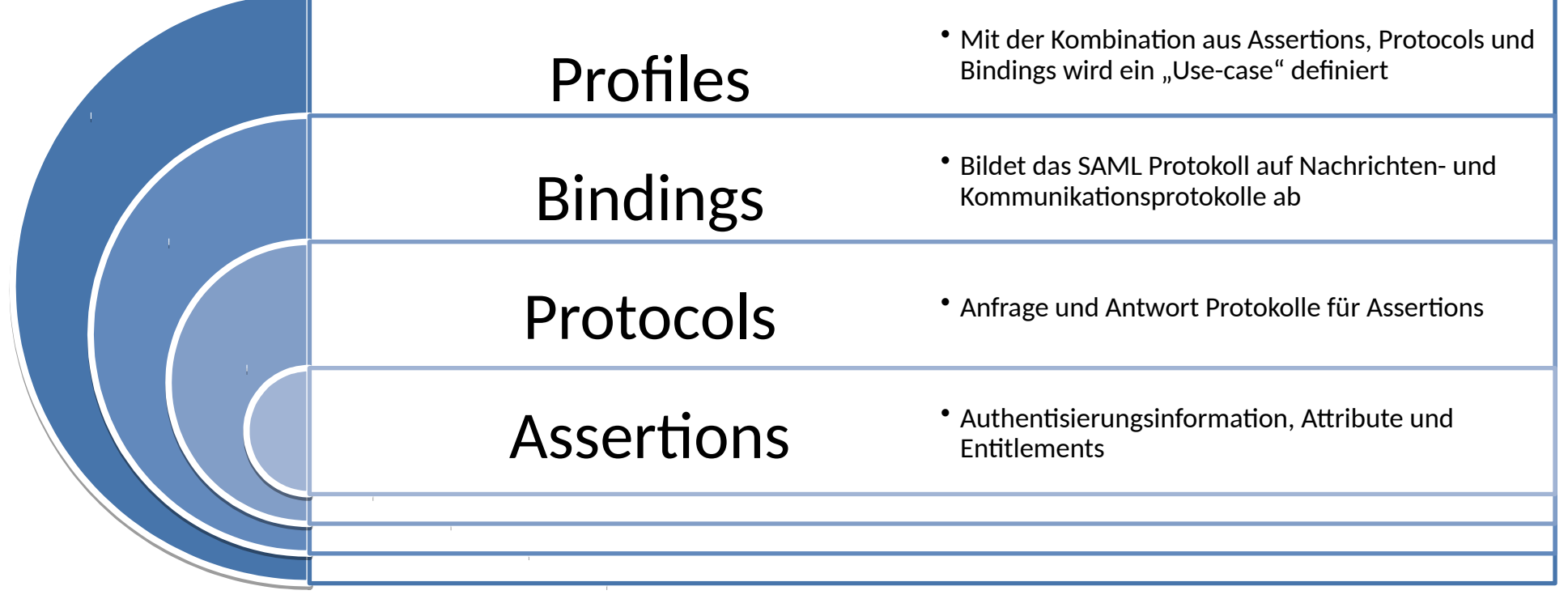

### Authentication Context

• Definiert Art und Weise der Authentifizierung

#### Metadata

• Konfigurationsdaten für Serviceund Identityprovider

### *Quelle: Michael Simon, KIT*

# **Beispiel für SAML Profile: Web-SSO**

- Bietet Single Sign-On für browser-basierte Webapplikationen
- Nutzer(in) mit Browser will auf eine geschützte Resource beim Service Provider (SP) zugreifen
- ... wird an einen Discovery Service weitergeleitet, dort Auswahl der Heimateinrichtung (Zuordnung zu IdP)
- ... wird zum Identity Provider (IdP) weitergeleitet
- ... authentisiert sich am IdP
- ... wird wieder zum Service Provider weitergeleitet
- Dabei kommen (z.B.) folgende Kombinationen zum Einsatz:
	- Protocol: Authentication Request Protocol
	- Binding: HTTP Redirect, HTTP POST, (HTTP Artifact)

**Deutsches Forschungsnetz** 

## **Kommunikation im Detail**

### Wie funktioniert Shibboleth?

M. Haim. 12/2010

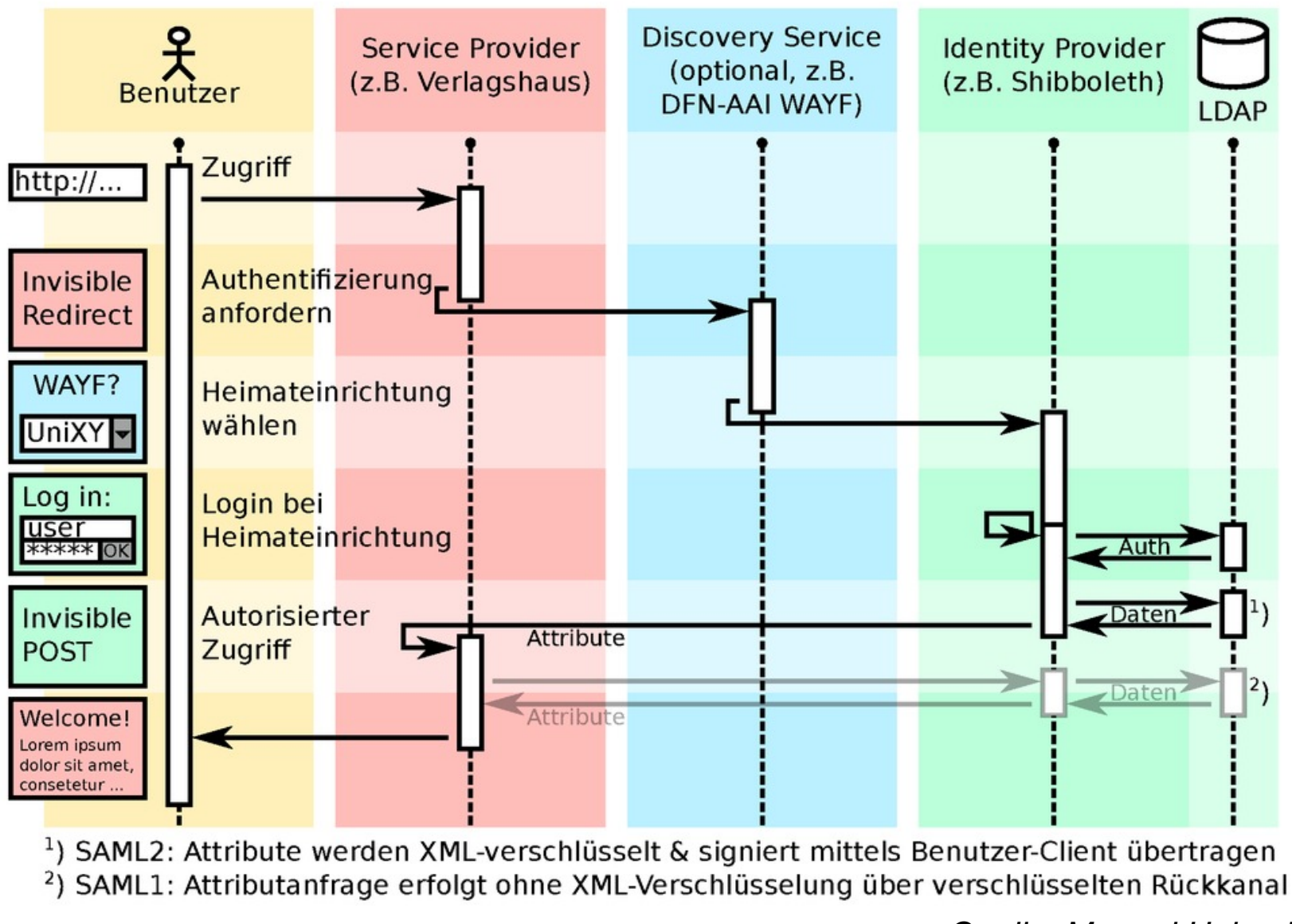

*Quelle: Manuel Haim, Uni Marburg*

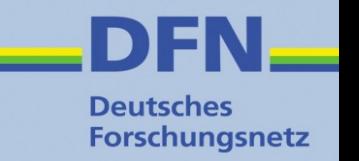

## **SAML Metadaten**

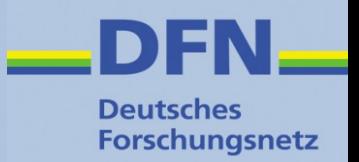

- Standardisiertes XML-Format  $(\rightarrow$  SAML)
- Enthalten alle Informationen, die für eine Kommunikation zwischen den beteiligten Entities (IdPs, SPs, Attribute Authorities) benötigt werden
- Eindeutiger Identifier: entity ID
	- Datentyp: anyURI (z.B. https://idp.fh-westkueste.de/idp/shibboleth)
	- Muss nicht auf eine Web-Ressource verweisen (Best Practice: IdP/SP-Metadaten), also auch nicht notwendigerweise dem Hostnamen der jeweiligen Entity entsprechen
	- Allerdings sollte die jeweilige Einrichtung auch die Rechte an der betreffenden Domain besitzen
- Einführung und Überblick unter

<https://www.oasis-open.org/committees/download.php/51890/SAML%20MD%20simplified%20overview.pdf>

# **Typen von Entities**

### Deutsches **Forschungsnetz**

## **IdP = Identity Provider**

- Liefert Informationen (*Assertions*) über Nutzer an SPs
	- Authentifizierung erfolgreich
	- Attribute (weitere Angaben, dienen der Autorisierung am SP sowie der Identifizierung des Nutzers / der Nutzerin bzw. der Personalisierung des betreffenden Dienstes)

## **Attribute Authority**

- "Abgespeckter IdP", liefert nur Attribute
- Direkter Zugriff seitens SP anhand einer *Name ID*

## **SP = Service Provider**

- Schützt Ressourcen
- Wertet Assertions aus und reicht Attribute an die dahinterliegende(n) Anwendunge(n) weiter

## **Metadaten – typunabhängige Elemente**

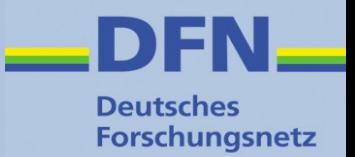

### Wurzelelement

<EntityDescriptor entityID="https://entity-xyz.de">

### Erweiterung gegenüber der ersten Fassung des Standards <Extensions>

### Informationen für User Interfaces <UIInfo>

### **Zertifikate**

<KeyDescriptor>

Benötigte / unterstützte Name Identifier

<NameIDFormat>

### Kontaktdaten

<Organization>

<ContactPerson>

## **Metadaten – IdP und Attribute Authority**

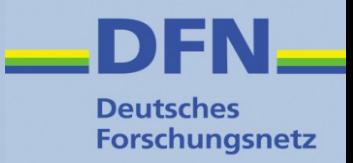

### IdP Single Sign-On Descriptor (nur IdP) <IDPSSODescriptor>

### "Scope" - Bezeichnung der Heimateinrichtung <saml1md:Scope regexp="false">dfn.de</saml1md:Scope>

### Bindings für SSO und SLO (Single Log-out) <SingleSignOnService>

<SingleLogoutService>

Attribute Authority Descriptor (bei IdP optional) <AttributeAuthorityDescriptor>

Bindings für Attribute Queries (bei IdP optional) <AttributeService>

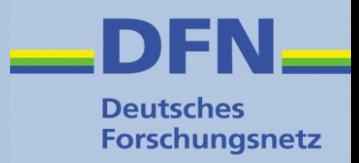

SP Single Sign-On Descriptor <SPSSODescriptor>

Bindings für die Entgegennahme von Assertions <AssertionConsumerService>

Bindings für SLO (Single Log-out) <SingleLogoutService>

Deklaration der vom SP benötigten Attribute

<AttributeConsumingService>

## **Wir erinnern uns...**

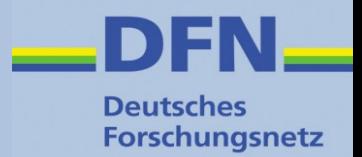

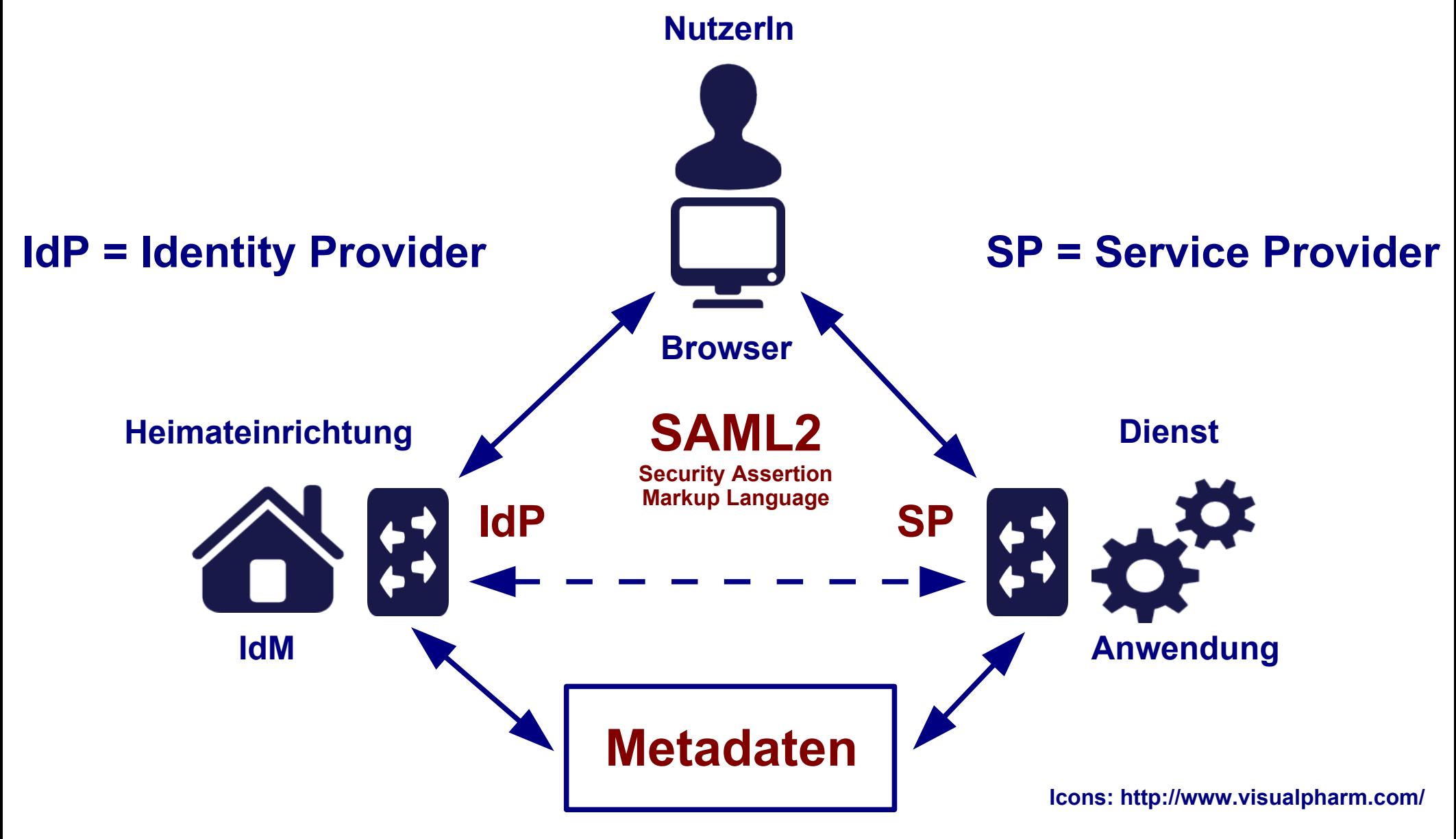

Siehe auch: <https://wiki.shibboleth.net/confluence/display/CONCEPT/Home>

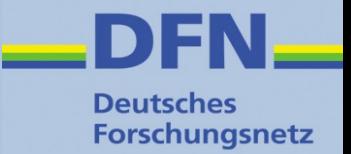

## **Beispiele**

# **SAML-Kommunikation zw. SP und IdP/AA Metadaten**

● **IdP**

(https://idp.fh-westkueste.de/idp/shibboleth)

- **Attribute Authority** (https://attributes.dfn.de/idp/shibboleth)
- **SP**

(https://clarin.ids-mannheim.de/shibboleth)

● **Föderationsmetadaten** siehe unter <https://wiki.aai.dfn.de/de:metadata>

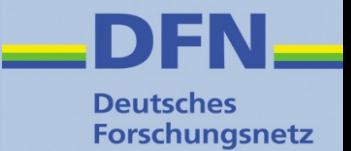

## **Metadaten und Föderationen**

## **Was lässt sich mit (SAML-)Metadaten alles anstellen?**

- Föderationen
	- Auf nationaler Ebene (z.B. DFN-AAI)
	- Lokal (Einrichtung)
	- "Virtuelle Subföderationen" (z.B. auf Länderoder Projekt-Ebene)
- Interföderation, föderationsübergreifende AAI (z.B. eduGAIN)

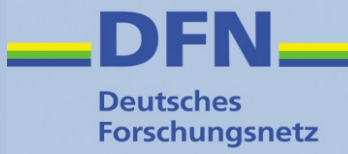

# **Föderationen DFN-AAI**

## **https://www.aai.dfn.de**

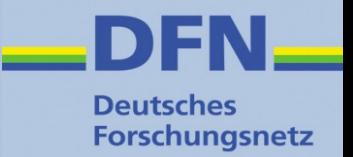

## **Föderation**

- Das **technische** Rückgrat einer Föderation stellen die Metadaten dar: Nur wenn auf beiden Seiten (IdP/AA, SP) die Metadaten des jeweiligen Kommunikationspartners bekannt sind (und ihnen vertraut wird), funktioniert die Kommunikation!
- Der DFN als Föderationsbetreiber schafft das notwendige **Vertrauensverhältnis:**
	- Verträge mit allen Teilnehmern
	- Metadatenverwaltung
	- Zertifikatsüberpüfung und -überwachung
	- **Signierte Metadaten**

## **Föderation(en) + Metadaten in der DFN-AAI**

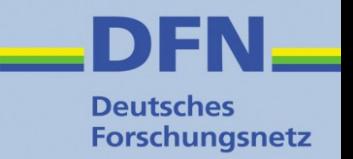

• Organisatorisch handelt es sich bei der DFN-AAI zwar um **eine** Identity Federation, die aber **mehrere** Metadatensätze verwaltet und zur Verfügung stellt:

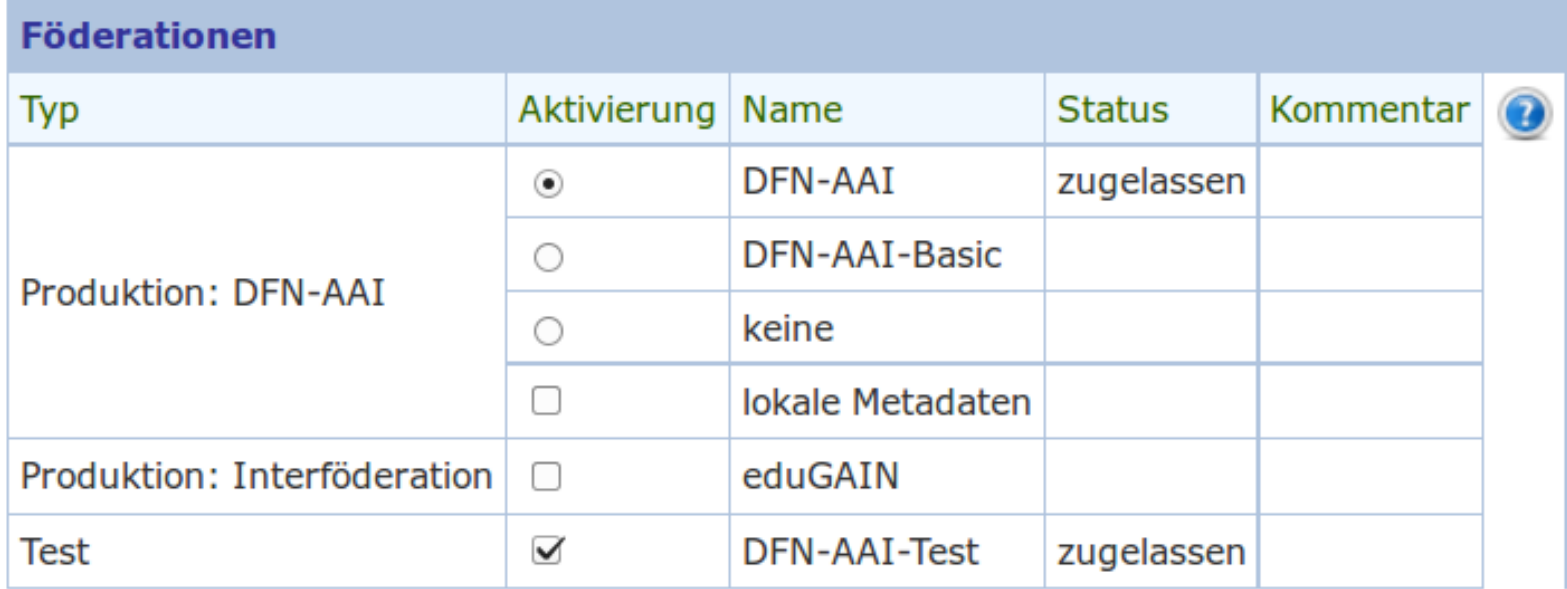

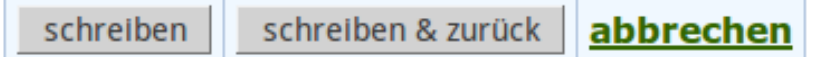

## **Metadaten in der DFN-AAI**

- Liste unter <https://wiki.aai.dfn.de/de:metadata>
- Testföderation
- Produktivföderation, nach Verlässlichkeitsklassen, SP- und IdPspezifisch, siehe <https://wiki.aai.dfn.de/de:production>

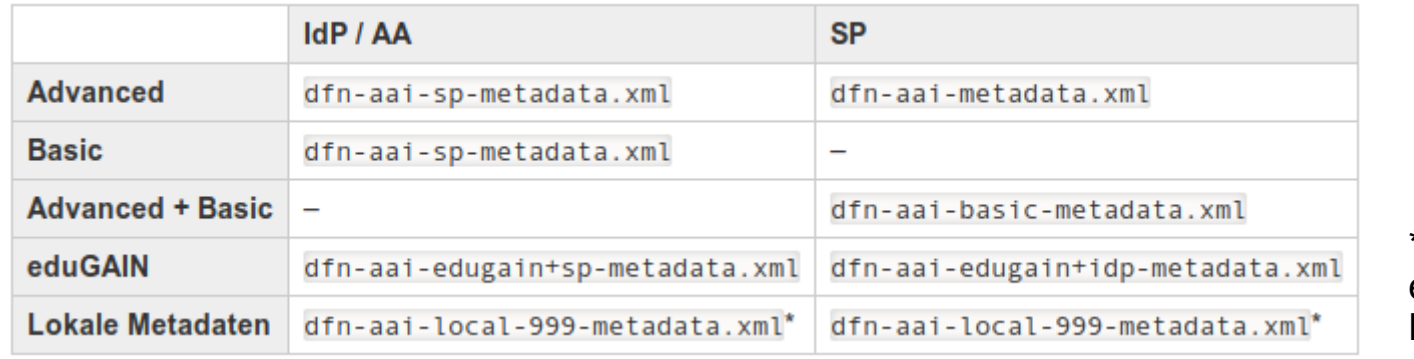

\* "999" wird durch einrichtungsspez. Nummer ersetzt

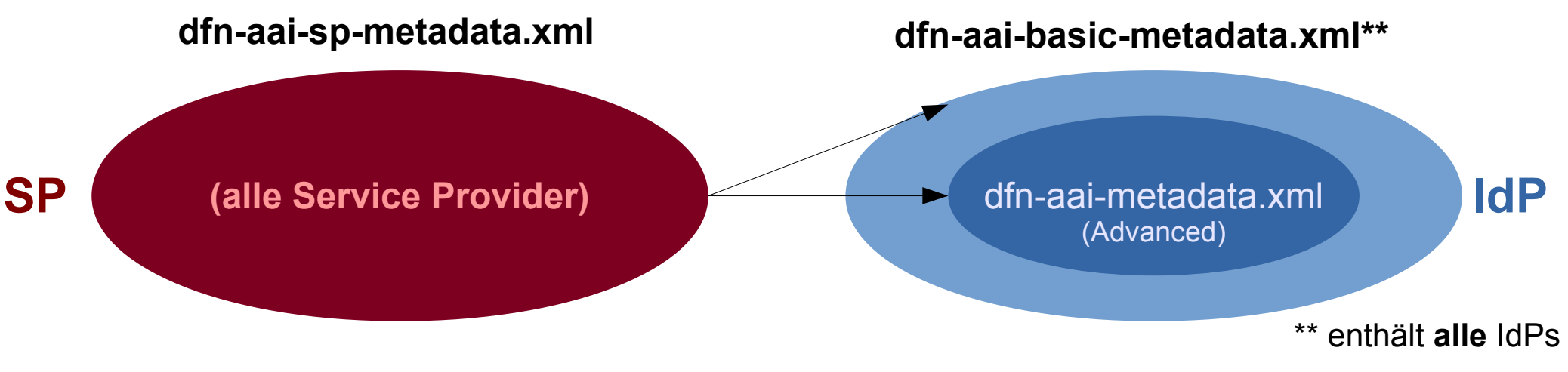

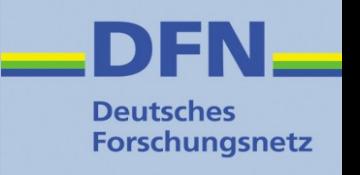

## **Exkurs: Klassen der Verlässlichkeit**

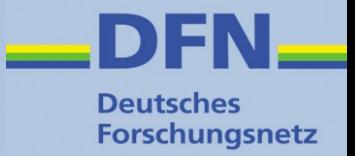

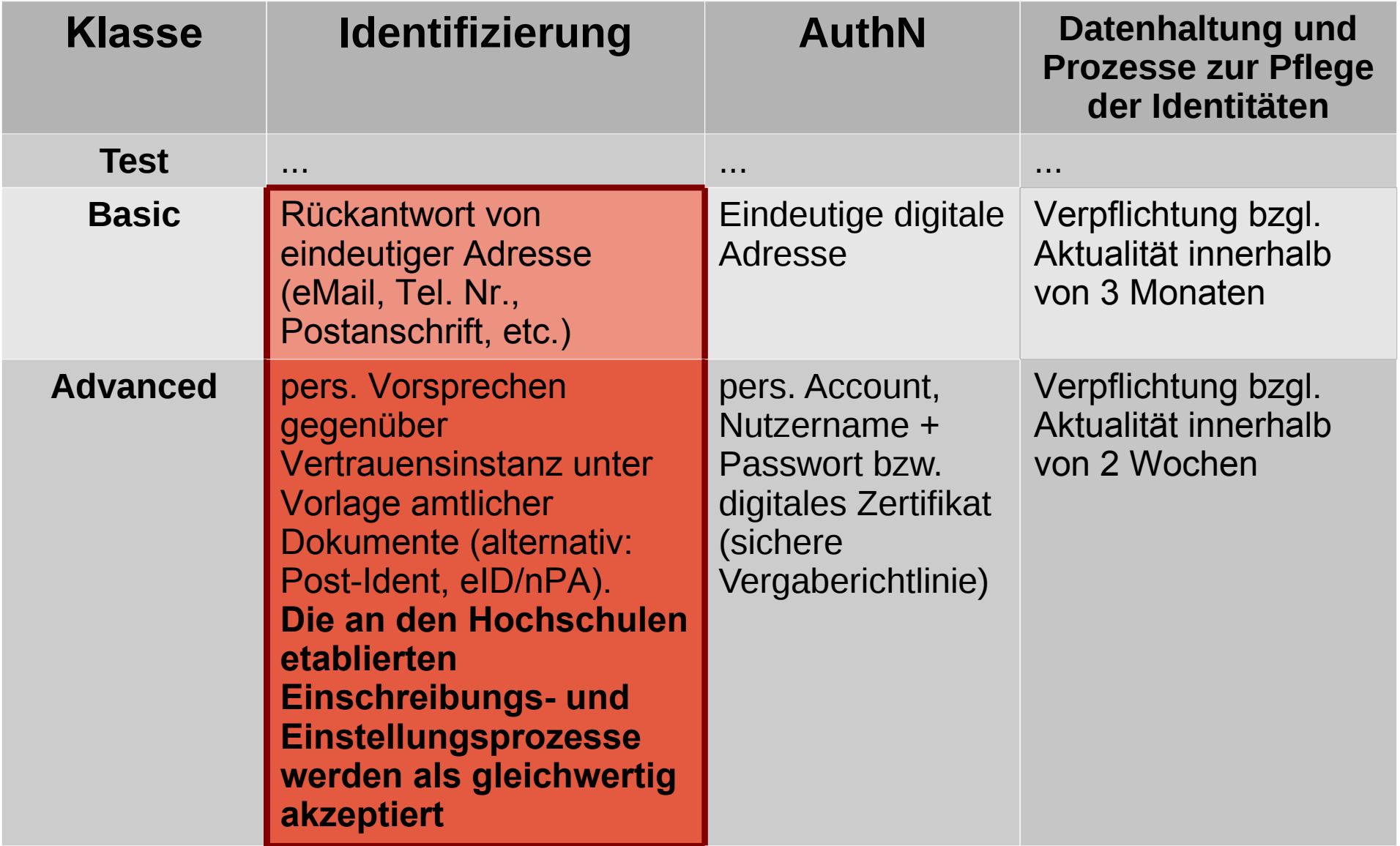

Siehe https://wiki.aai.dfn.de/de:degrees\_of\_reliance

## **Verlässlichkeitsklassen und Metadaten**

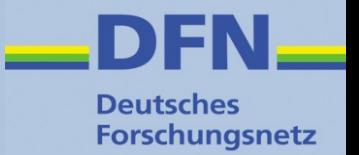

- LoAs über Metadatensätze zu modellieren ist statisch und unflexibel
- Seit 2017: Verlässlichkeitsklassen als Entity Attribute  $\rightarrow$  SP-seitiger Filter, vgl. [https://wiki.aai.dfn.de/de:entity\\_attributes#beispiele\\_filter](https://wiki.aai.dfn.de/de:entity_attributes#beispiele_filter)

<EntityDescriptor entityID="https://idp.fh-westkueste.de/idp/shibboleth">

<Extensions>

<mdrpi:RegistrationInfo registrationAuthority="https://www.aai.dfn.de" registrationInstant="2015-02-20T11:34:08Z"> <mdrpi:RegistrationPolicy xml:lang="en">https://www.aai.dfn.de/en/join/</mdrpi:RegistrationPolicy>

<mdrpi:RegistrationPolicy xml:lang="de">https://www.aai.dfn.de/teilnahme/</mdrpi:RegistrationPolicy>

</mdrpi:RegistrationInfo>

<mdattr:EntitvAttributes>

```
<saml:Attribute Name="http://aai.dfn.de/loa/degree-of-reliance" NameFormat=
```
"urn:oasis:names:tc:SAML:2.0:attrname-format:uri">

<saml:AttributeValue>advanced</saml:AttributeValue>

</saml:Attribute>

</mdattr:EntityAttributes>

</Extensions>

- Geplant: Zusätzlich zu o.g. Mechanismus (Verlässlichkeitsklasse pro Entity) die Möglichkeit schaffen, Verlässlichkeitsklassen bzw. Level of Assurance pro Identität / Login auszudrücken
- Support für attribut-basierte LoA-Info: eduPersonAssurance ([https://wiki.aai.dfn.de/de:common\\_attributes#a14](https://wiki.aai.dfn.de/de:common_attributes#a14))
- Attributwerte aus REFEDS Assurance Framework <https://wiki.refeds.org/display/CON/Consultation%3A+REFEDS+Assurance+Framework>

## **Lokale Metadaten (= Mini-Föderation)**

- **Deutsches Forschungsnetz**
- Einrichtungs-spezifischer Metadatensatz, in dem interne SPs sowie der jeweilige IdP registriert sind
- Metadaten werden stündlich neu generiert und signiert, bei Bedarf Zugriff nur für bestimmte IP-Bereiche
- Validierung der Metadaten, automatische Zertfikat-**Checks**
- Lohnt sich vor allem für Einrichtungen mit vielen lokalen SPs (z.B. FU Berlin über hundert SPs)
- Angebot wird derzeit (1.8.2017) von 88 Einrichtungen mit insgesamt 697 SPs genutzt
- Doku: https://wiki.aai.dfn.de/de:metadata local

## **Konfiguration lokale Metadaten**

### **Deutsches Forschungsnetz**

### Konfiguration über Schaltfläche in Vertragsdaten

erreichbar:

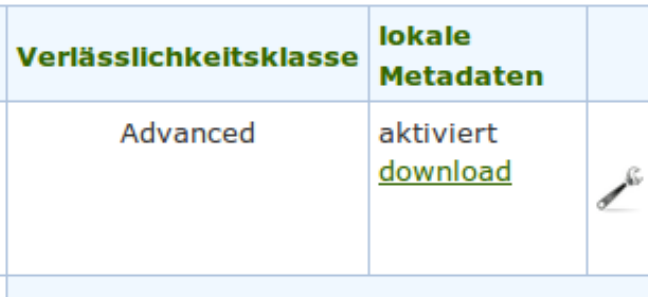

### dann:

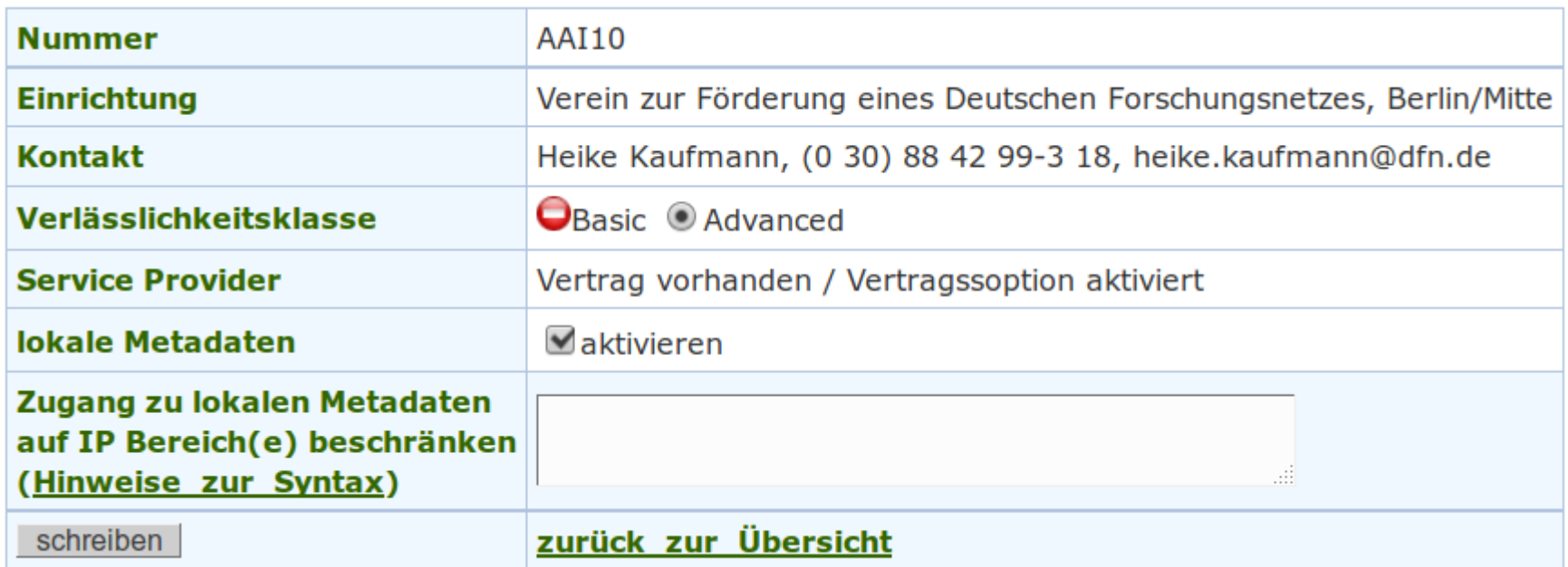

## **DFN-AAI – registrierte Entities**

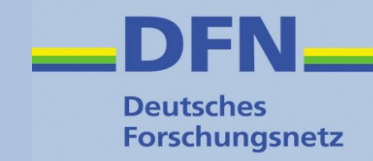

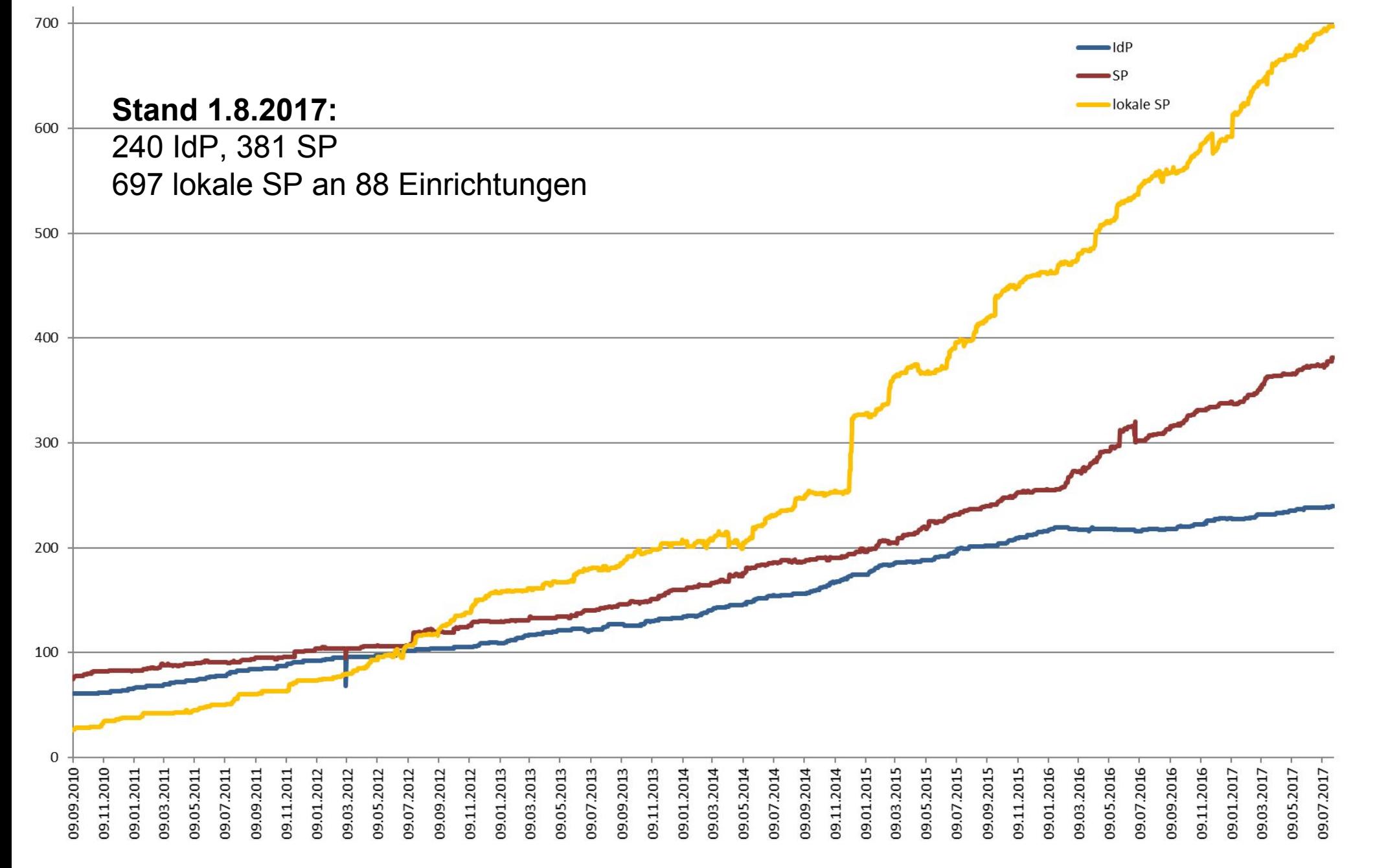

### **Interföderation - eduGAIN**

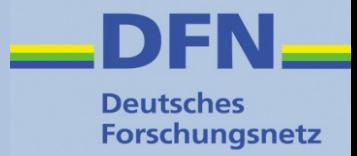

### Föderationsübergreifende AAI über eduGAIN

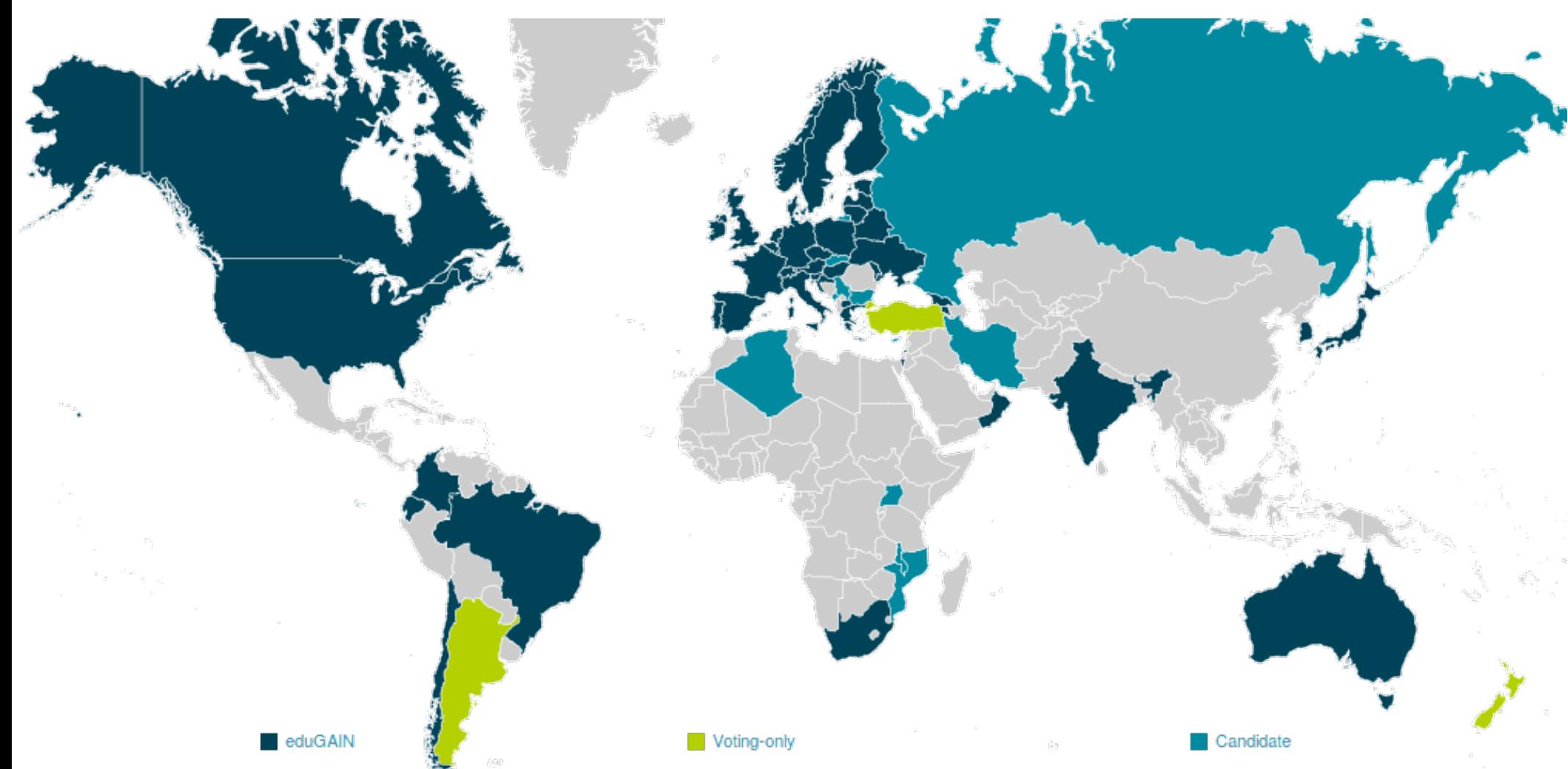

### Doku: <https://technical.edugain.org/>und <https://wiki.aai.dfn.de/de:edugain>

## **eduGAIN - Beteiligung**

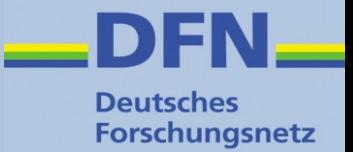

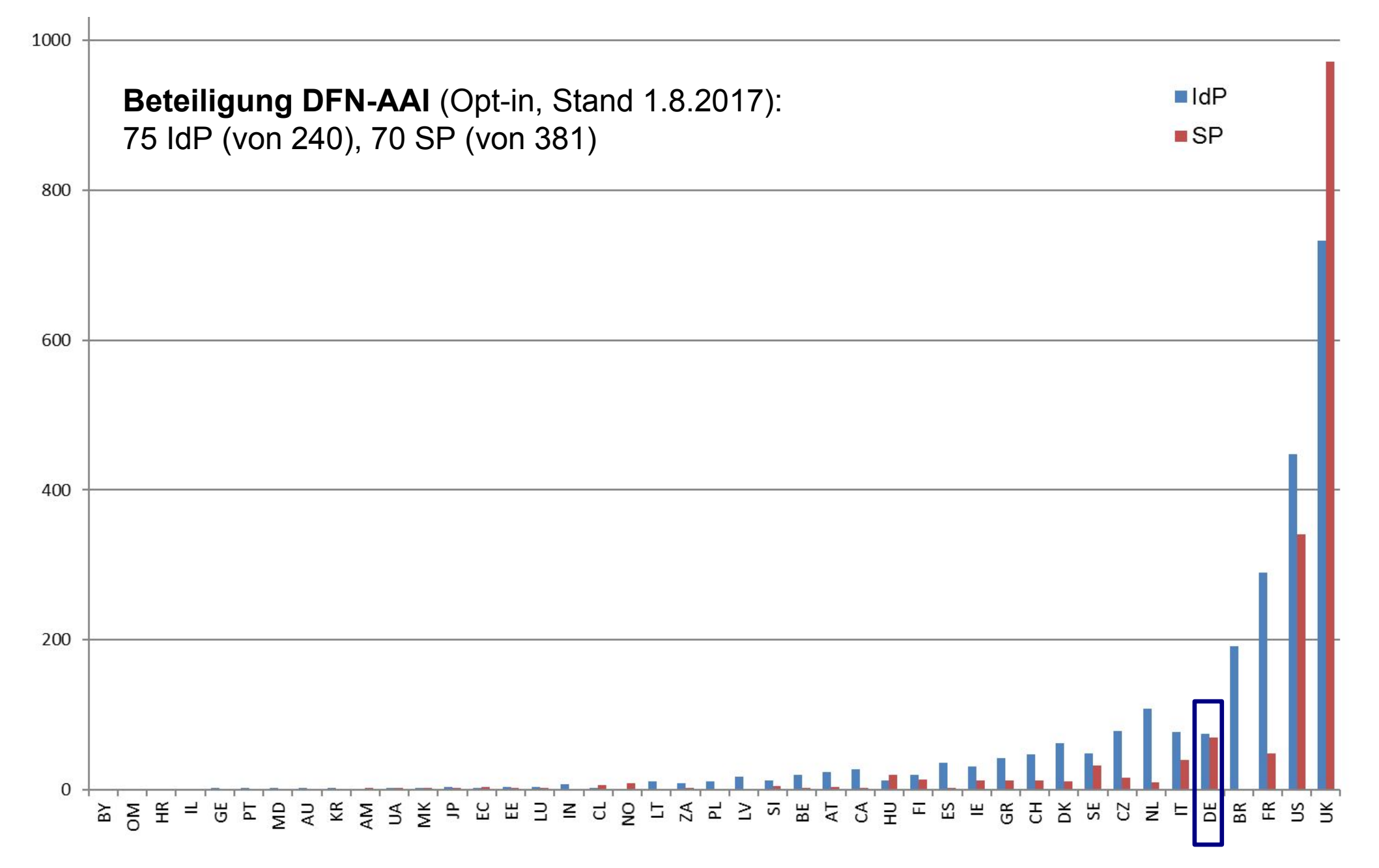

## **Virtuelle Subföderation (1)**

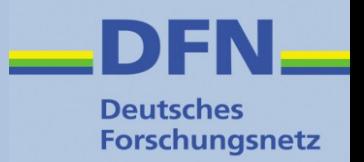

- Wird nicht über eigenen Metadatensatz modelliert
- Stattdessen kommt ein spezielles Entity Attribut zum Einsatz, eine sog. Entity Category, die in den IdP-/SP-Metadaten gesetzt wird
- Diese Entity Category erlaubt IdP- und SP-seitiges Filtern:
	- SP: Positivauswahl teilnehmender IdPs/Einrichtungen
	- **IdP: Erleichterte Attributfreigabe, eine Regel für alle Projekt-**SPs
- Vergabe wird anhand projektspezifischer Whitelist in der Metadatenverwaltung kontrolliert
- Einsatzgebiet: Landesprojekte (u.a.m.)

## **Virtuelle Subföderation (2)**

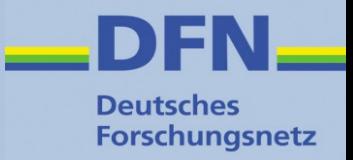

### **Beispiel: Projektspezifische Entity Category für bwIDM**

```
<EntityDescriptor entityID="https://bwidm.scc.kit.edu/sp">
<Extensions>
    <mdattr:EntityAttributes>
      <saml:Attribute Name="http://macedir.org/entity-category"
         NameFormat="urn:oasis:names:tc:SAML:2.0:attrname-format:uri">
        <saml:AttributeValue>http://aai.dfn.de/category/bwidm-member</saml:AttributeValue>
     </saml:Attribute>
   </mdattr:EntityAttributes>
</Extensions>
```
- Weitere Anwendungsfälle:
	- Niedersachsen (ndsIDM)
	- Virtuelle Hochschule Bayern (VHB)
- Föderationsseitig schnell implementiert
- Wünsche bitte an [hotline@aai.dfn.de](mailto:hotline@aai.dfn.de) richten

## **Metadatenverwaltung – Front-End**

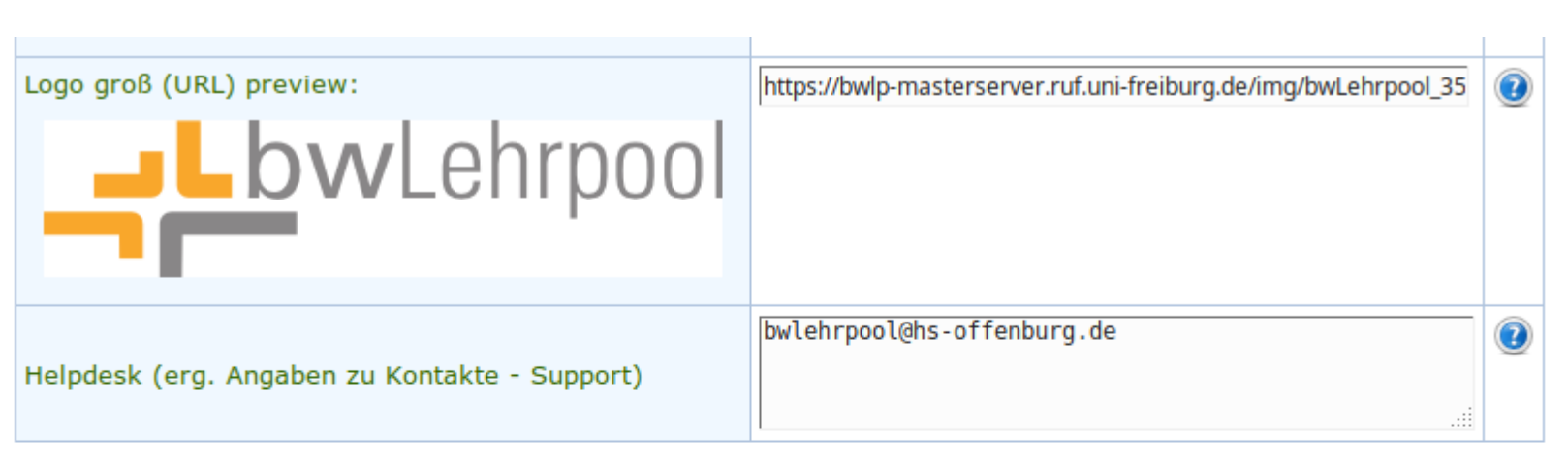

#### Entity-Attribute/-Kategorien  $\bm{\Omega}$ http://aai.dfn.de/category/bwidm-member REFEDS Research & Scholarship (R&S) Entity-Kategorie beantragen: The REFEDS Research and Scholarship (R&S) Entity Category is applicable to Service Providers that are operated for the purpose of supporting research and scholarship interaction, collaboration or management as an essential component. This Entity Category should not be used for access to licensed content such as e-journals.

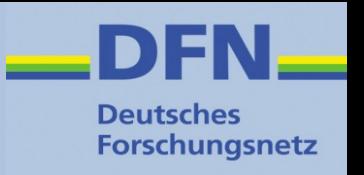

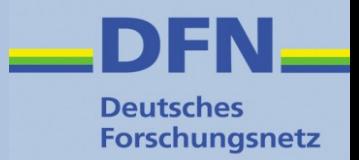

## **Bereits behandelt:**

- Metadaten-Management
	- Mandantenfähiges System, das die Pflege der Daten seitens der Teilnehmer ermöglicht
	- Überprüfung und Kontrolle bzgl. Vollständigkeit, Standard-Konformität und Sicherheit (Zertifikate, Binding-URLs nur als https, etc.)
	- Stündliche Generierung und Signierung der Metadaten
- Produktivföderation in (derzeit noch) zwei Verlässlichkeitsklassen, "Advanced" und "Basic"
- Testföderation inkl. Test-IdPs und -SPs
- Lokale Metadaten für einrichtungsinterne Dienste (inkl. .htaccess zum Schutz vor fremdem Zugriff)

# **Sonstige Dienste und Leistungen**

**Deutsches Forschungsnetz** 

- Discovery Service ("WAYF")
	- Stündlich neu aus den jew. Metadatensätzen generiert
	- DFN-AAI ("Advanced")
	- DFN-AAI-Basic
	- DFN-AAI-Basic+eduGAIN
	- DFN-AAI-Test
	- projektspezifische DS' anhand Whitelist
- Testumgebung
	- Testföderation, Test-IdPs und -SPs
- DFN-AAI Wiki: [https://wiki.aai.dfn.de,](https://wiki.aai.dfn.de/) wird unter Beteiligung der Community gepflegt und erweitert
- Mailinglisten: <https://www.aai.dfn.de/mailinglisten/>
- Support: [hotline@aai.dfn.de](mailto:hotline@aai.dfn.de)
- Workshops, Schulungen (1x jährlich und auf Anfrage)

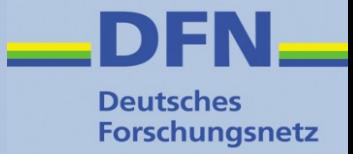

# **Discovery**

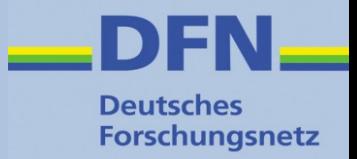

## **Discovery Service**

- Auch bekannt als WAYF, "**W**here **A**re **Y**ou **F**rom"
- Dient der Browser-gestützten Einrichtungsauswahl für den/die Endnutzer(in)
- Stellt Verbindung zwischen SP und IdP her
- Varianten:
	- **EXECOVERY Service Zentraler Discovery Service** (z.B. von Föderation betrieben)
	- Emdedded Discovery Service (am SP)
	- WAYFless URLs
- DFN-AAI Wiki: <https://wiki.aai.dfn.de/de:discovery>

# **Beispiel zentraler Discovery Service**

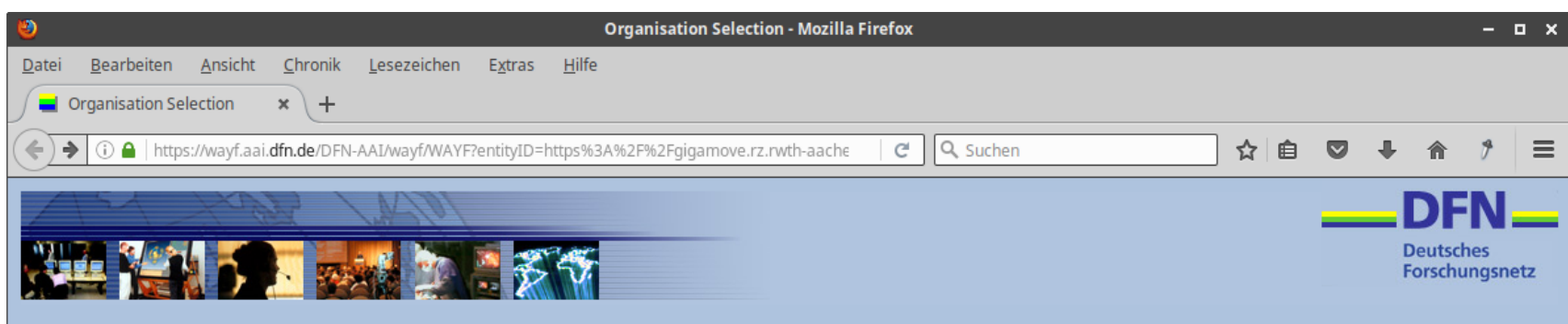

- Vom DFN betrieben
- Stündlich neu aus den jew. Metadatensätzen generiert
- DFN-AAI ("Advanced")
- DFN-AAI-Basic
- $\cdot$  DFN-AAI-Basic+eduGAIN
- DFN-AAI-Test
- projektspezifische DS' anhand Whitelist

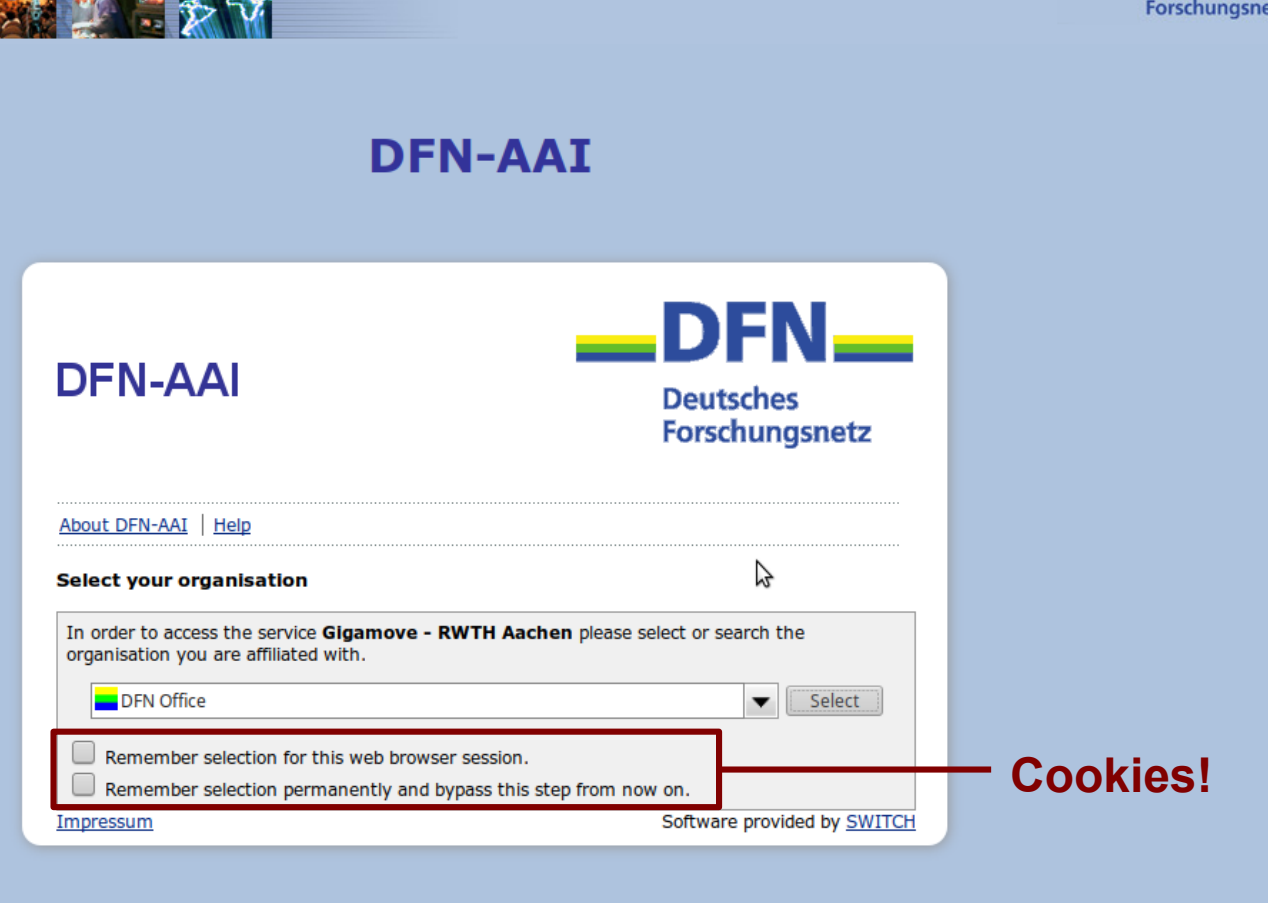

**Deutsches** Forschungsnetz

# **Embedded Discovery Service**

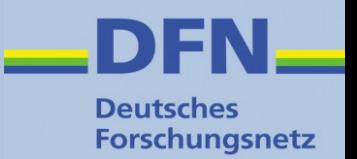

- Nutzerfreundlich, da nur IdPs gelistet, die tatsächlich für den Dienst relevant sind
- Wird lokal am SP anhand der eingelesenen Metadaten konfiguriert
- Üblicherweise JavaScript Anwendung
- Filterfunktion: Listet nur die IdPs, die für den jeweiligen SP bzw. Dienst relevant sind
- Beispiele
	- SWITCH EDS

<https://www.switch.ch/aai/guides/discovery/embedded-wayf/>

Shibboleth EDS

<https://wiki.aai.dfn.de/de:shibeds>

• Best Practice Empfehlungen: [NISO ESPRESSO](http://www.niso.org/workrooms/sso), [REFEDS Discovery Guide](https://discovery.refeds.org/)

## **Embedded Discovery Service (2)**

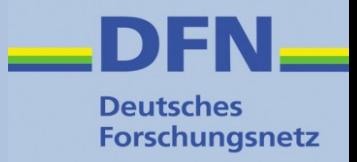

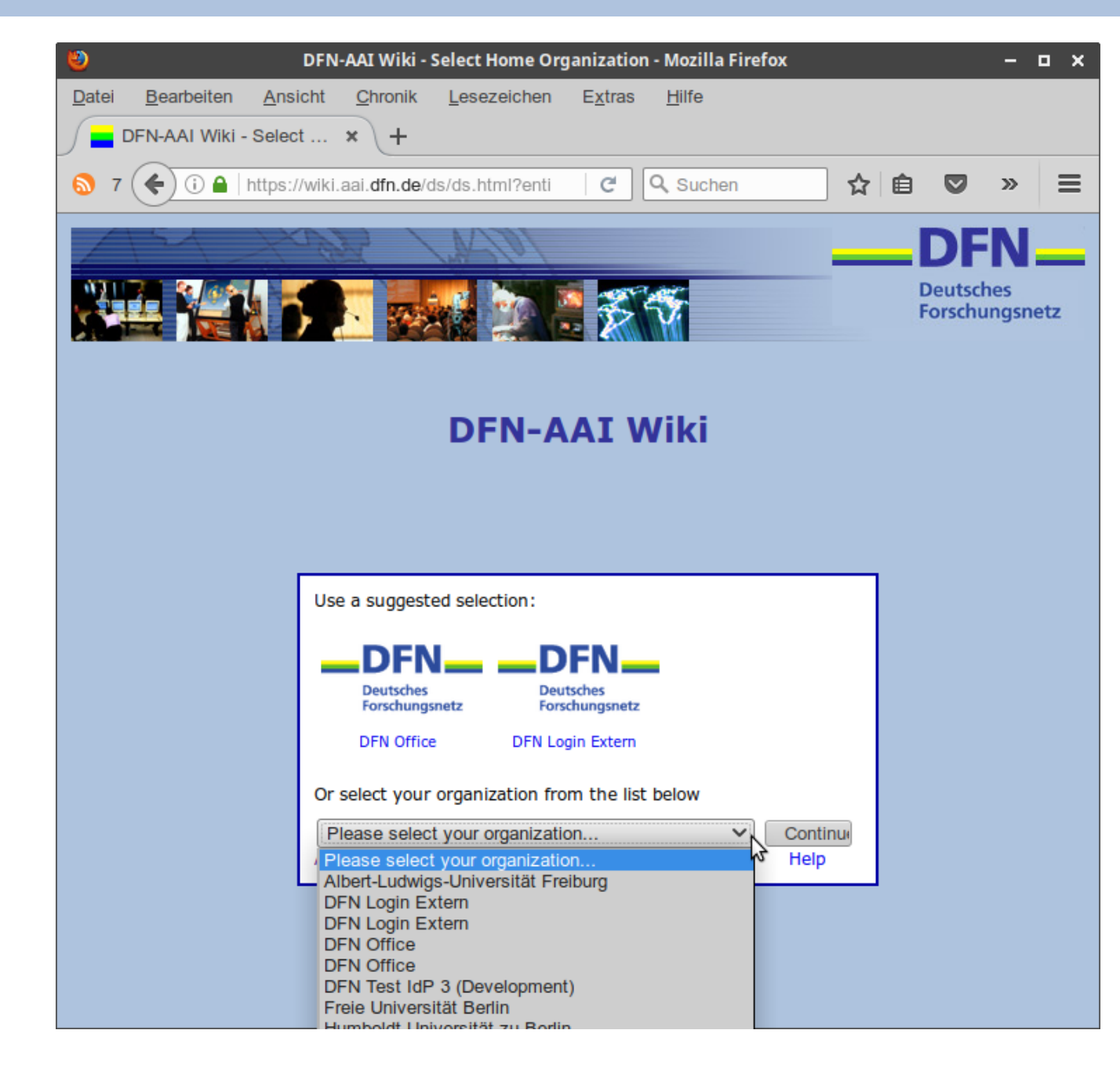

## **WAYFless URLs**

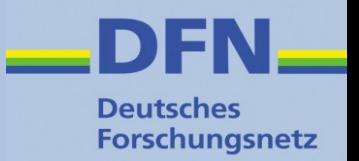

- URL, der beim betreffenden SP direkt einen *Authentication Request* zu einem bestimmten IdP auslöst
- IdP und SP sind hart verdrahtet
- Sehr nutzerfreundlich, da Einrichtungsauswahl entfällt
- Muss angepasst werden, wenn sich der betreffende URL des SP ändert!
- Wird nicht von allen SPs unterstützt
- Beispiel: <https://wiki.aai.dfn.de/Shibboleth.sso/Login?entityID=https://idp.dfn.de/idp/shibboleth>
- Siehe auch unter <https://wiki.aai.dfn.de/de:shibwayfless>

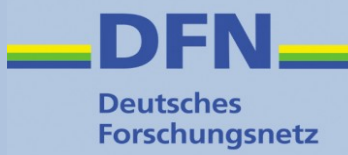

# **Sonstiges**

# **Planungen für die nähere Zukunft**

- **Deutsches Forschungsnetz**
- **Verlässlichkeitsklassen / Levels of Assurance** nicht mehr nur über verschiedene Metadatensätze modellieren, sondern über Attribute (eduPersonAssurance) und Authentication Context Classes
	- Übernahme des REFEDS Assurance Framework <https://wiki.refeds.org/display/CON/Consultation%3A+REFEDS+Assurance+Framework>
	- Ermöglicht LoAs per Identität / Login-Vorgang
- **Unterstützung für OpenID Connect**

<http://openid.net/connect/>

- Proof of Concept Implementierung der *OpenID Connect Federation* Spezifikation für die DFN-AAI
- Testbed für Shibboleth IdP OIDC-Implementierung
- Überlegungen zum Einsatz von Bridging Elementen SAML2  $\leftrightarrow$ OIDC innerhalb der DFN-AAI

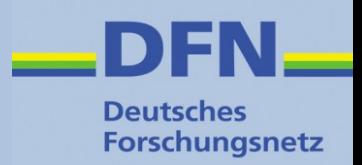

- Die wichtigsten Schritte sind im DFN-AAI Wiki unter <https://wiki.aai.dfn.de/de:join> dokumentiert
- Teilnahme:
	- Rahmenvertrag (falls noch nicht vorhanden)
	- Dienstvereinbarung für DFN-AAI, deckt auch Betrieb von SPs ab
- Kosten:
	- Entgelt ist im Entgelt für DFNInternet enthalten, vgl. <https://www.dfn.de/dienstleistungen/dfninternet/entgelte/>

## **Aufnahme in Produktivföderation**

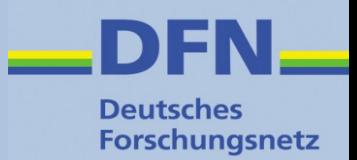

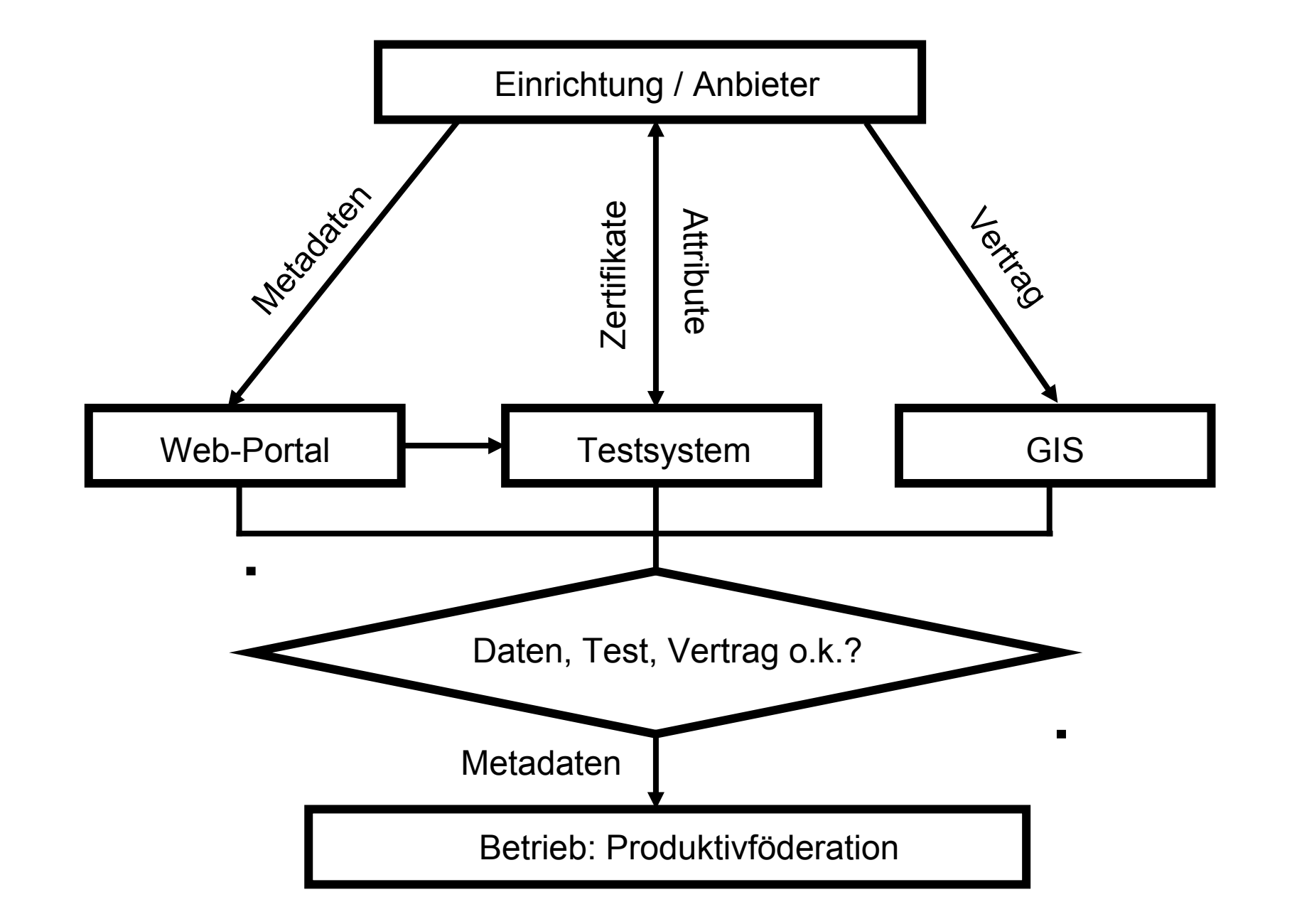

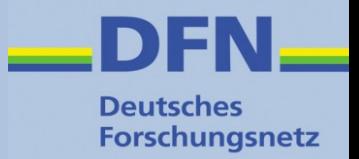

- DFN-AAI Wiki [https://wiki.aai.dfn.de](https://wiki.aai.dfn.de/) Änderungsfeed: <https://wiki.aai.dfn.de/feed.php>
- Materialien aus anderen Veranstaltungen (Betriebstagungen, Workshops, etc.) <https://www.aai.dfn.de/aktuelles/archiv/>
- Shibboleth Wiki: [https://wiki.shibboleth.net](https://wiki.shibboleth.net/)
- Online Doku SWITCHaai: <https://www.switch.ch/aai/guides/>

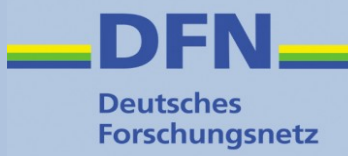

# **Vielen Dank für Ihre Aufmerksamkeit!**

# **Ideen? Fragen? Anmerkungen?**

### **Kontakt**

- Portal: https://www.aai.dfn.de
- E-Mail: aai@dfn.de
- Tel.: +49 30 884299-9124